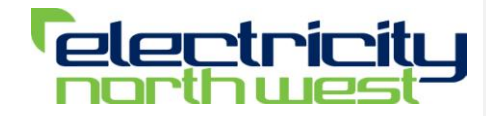

# **Future Capacity Headroom Model**

Document 00666 Functional Design Specification

Produced by: Andy Palmer Version No:

Date: 26 February 2013<br>Version No: 2.1

## **Distribution for Comment**

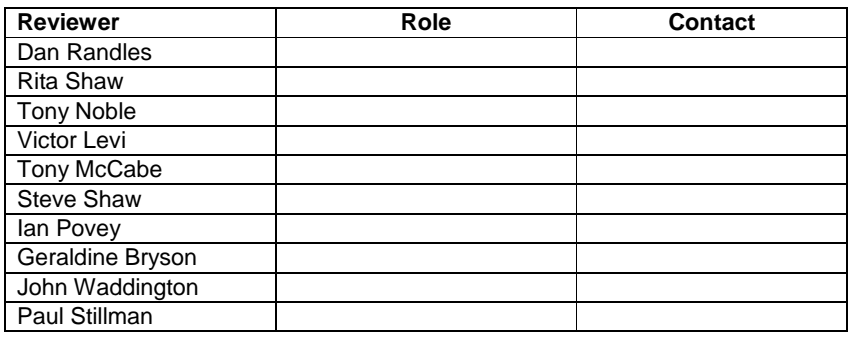

# **Document Sign off**

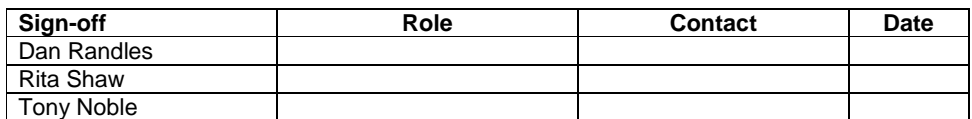

## **Document Change Control**

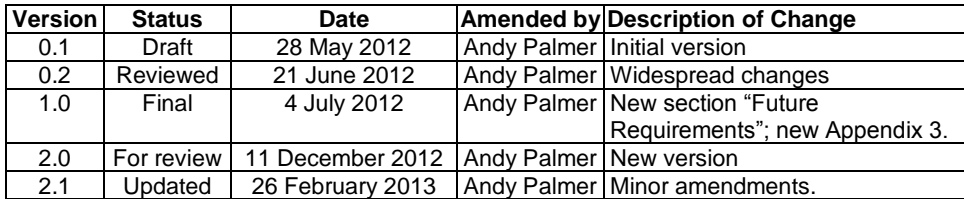

//A Palmer/26 February 2013/Document 00666 Future Capacity Headroom FDS v2.1.docx/2.1 Page 2 of 31

# **Contents**

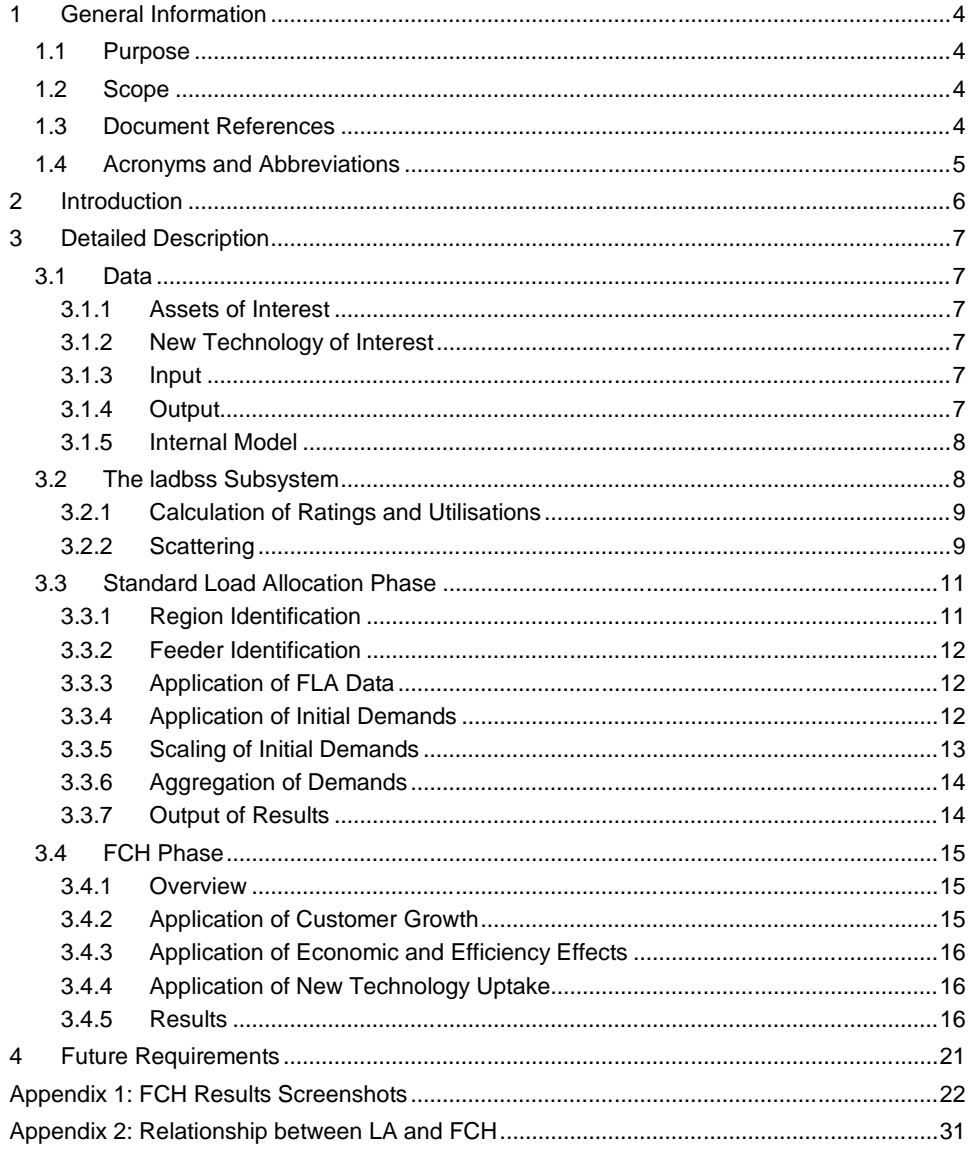

//A Palmer/26 February 2013/Document 00666 Future Capacity Headroom FDS v2.1.docx/2.1

Page 3 of 31

# <span id="page-3-0"></span>**1 General Information**

## <span id="page-3-1"></span>*1.1 Purpose*

This document describes the operation of the Future Capacity Headroom Model (FCH), whose user requirements can be found in "Future Capacity Headroom Model - project Overview Paper Version 4.0" dated 24 October 2011. As the FCH relies heavily on the Load Allocation (LA) research and development project funded under the IFI (Innovation Funding Incentive) project No. 259296, some of the information contained in that project's functional design document (Doc 00591) is expanded here. This document provides a reference for the various calculations and algorithms performed by the FCH model and as a starting point for anyone who may become involved in the maintenance or development of the system.

## <span id="page-3-2"></span>*1.2 Scope*

This document details LA and FCH processes and algorithms, and inputs and outputs specific to FCH.

## <span id="page-3-3"></span>*1.3 Document References*

- 1. TN-2906-Doc No 00548\_Load\_Allocation\_PID V\_1.0.docx
- 2. Load Allocation Specification and Report V0.3.doc
- 3. Future Capacity Headroom Model Project Overview Version 4.0 24 October 11
- 4. Doc No 00591 Load Allocation 259296 Functional Design Specification v2.2.docx
- <span id="page-3-4"></span>5. Preview of "ENWL\_Draft\_Report\_15th\_April".pdf

The document by Professor Moriarty of the University of Manchester describing the "Chinese Restaurant Algorithm".

//A Palmer/26 February 2013/Document 00666 Future Capacity Headroom FDS v2.1.docx/2.1 Page 4 of 31

<span id="page-4-0"></span>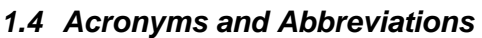

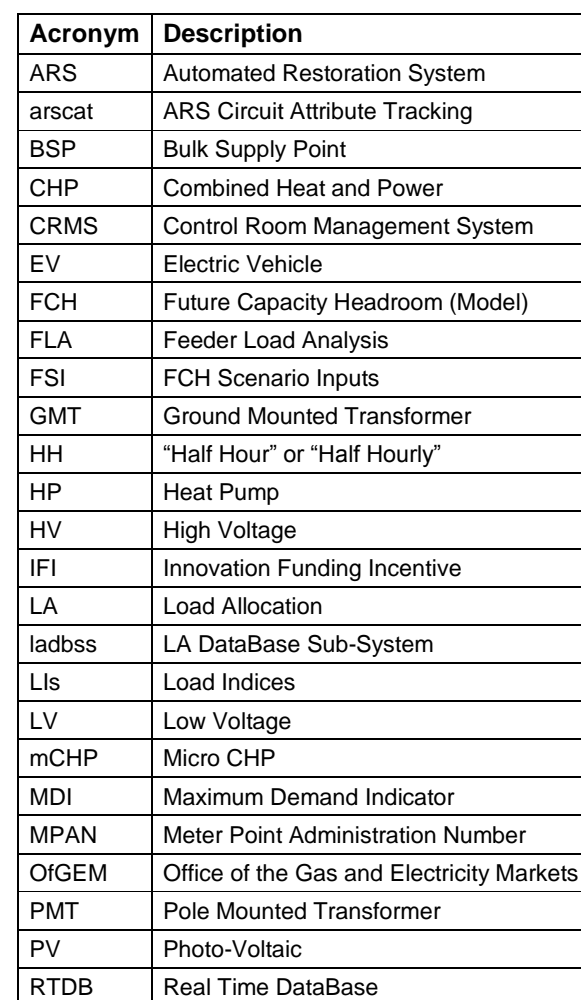

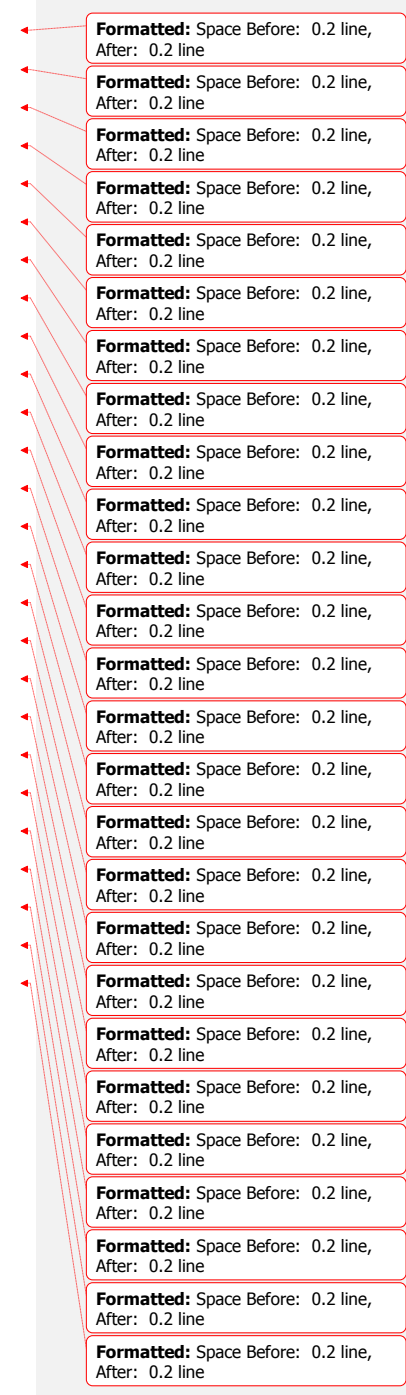

//A Palmer/26 February 2013/Document 00666 Future Capacity Headroom FDS v2.1.docx/2.1 Page 5 of 31

# <span id="page-5-0"></span>**2 Introduction**

The purpose of FCH is to estimate the counts of overloaded assets in 2015, 2023 and 2031 by combining the current state of the Electricity North West network with predictions about future changes in customers, usage patterns and the uptake of new technologies.

LA calculates loads on all assets for a given period by analysing the entire network, half hour by half hour and then feeder region by feeder region. It uses actual switching conditions to properly represent the network and mitigate the effects of load transfers and fault conditions that would otherwise distort its results.

FCH takes the LA results for the days in which it is interested, applies its algorithms to each region, and produces its own results. The results produced consist of detailed asset results and summaries of various counts of assets, overloads and other information relating to the "Latest" state of the network and that in 2015, 2023 and 2031.

The "Latest" target customers (see [3.2.2.1\)](#page-8-2) are intended to reflect the position at the end of 2011. ladbss (LA DataBase Sub-System) uses figures from the FCH Scenario Inputs (FSI) to realign the number of customers for FCH. Similarly, the 2015, 2023 and 2031 runs have scenario inputs reflecting customer numbers and technology uptake levels predicted for the ends of 2014, 2022 and 2030 respectively.

A simplified representation of the relationship between LA and FCH can be found in [Appendix 2: Relationship between LA and FCH.](#page-30-0)

# <span id="page-6-0"></span>**3 Detailed Description**

Load allocation operates as described in [3.3.](#page-10-0) It produces results for every asset for every HH (Half Hour) for every day. A subset of these results is used as an input into FCH, which then uses them as a starting point for its four runs. These four runs apply various predictions about the future state of the network and create results for the target dates referred to as "Latest", "2015", "2023" and "2031". Run one consists of analysing the current state of the network. The remaining runs consist of a series of stages that apply different predictions to the "Latest" data.

## <span id="page-6-1"></span>*3.1 Data*

## <span id="page-6-2"></span>**3.1.1 Assets of Interest**

FCH is interested in results for a subset of all asset types, as follows:

- 1. LV (Low Voltage) ways, at the point where the way exits the distribution substation.
- 2. HV (High Voltage) feeders, split by whether or not the feeder is directly connected to the feeder breaker (is a "first leg") or not.
- 3. HV switchgear, split by whether the switch is the breaker for the feeder or not.
- 4. Primary sites. These are sites identified by the first 6 digits of the CRMS (Control Room Management System) plant reference of feeder breakers. It thus does not include operational groupings of transformers within or between different sites e.g. Spring Garden Street or Ribblesdale.
- 5. Distribution transformers, split by type (pole- or ground-mounted) and according to their rating.

## <span id="page-6-3"></span>**3.1.2 New Technology of Interest**

The types of new technology in which FCH is interested are detailed in the FSI and are as follows:

- 1. EV (Electric Vehicle) private domestic
- 2. EV private non-domestic
- 3. EV public charging
- 4. Air source HP (Heat Pump) (primarily new build)
- 5. Ground source HP domestic (primarily retrofit)
- 6. HP non-domestic
- 7. PV (Photo-Voltaic) domestic
- 8. PV non-domestic (at median size in model)
- 9. Domestic micro CHP (Combined Heat and Power)

## <span id="page-6-4"></span>**3.1.3 Input**

FCH requires the following input sources:

- 1. LA results via ladbss for dtxs, feeders and HV HH demands.
- 2. Access via ladbss to the data contained in the FSI.
- 3. Access via ladbss to general LA data.

## <span id="page-6-5"></span>**3.1.4 Output**

FCH results are produced as a set of files as follows. With the exception of the log file, each contains rows of tab-separated fields:

1. Asset counts

- 2. Asset overloads
- 3. Customer counts split by local authority
- 4. New technology counts split by local authority
- 5. New technology counts split by primary site
- 6. Voltage and harmonic issue counts
- 7. Primary detailed results
- 8. Other asset types' detailed results
- 9. Data from the input spreadsheet
- 10. Log file output

A more detailed description of the contents of these files is contained in [3.4.5](#page-15-2) and screenshots showing the results of importing the output results files into Excel are in [Appendix 1: FCH Results Screenshots.](#page-21-0)

Network Strategy has developed its own formatting for the raw output files, but this is outside the scope of this document.

## <span id="page-7-0"></span>**3.1.5 Internal Model**

Both the LA and FCH work on data stored in the internal model. This model is based upon the initial results of the arscat (ARS (Automated Restoration System) Circuit Attribute Tracking) trace.

The output from the arscat trace is a list of nodes, each relating to one end of an asset. Assets that are closed (the majority) appear twice in the list, once for each end. Open assets appear only once because their other end is electrically disconnected and is therefore not part of the region. In order to model the connectivity between the nodes in this otherwise unordered list, each node contains a single backward reference to another node in the list. By following these references, the connections between assets can be determined. However, because this output has only a single reference from each node, it is unable to handle loops in the network. This deficiency results in a loss of connectivity information during the arscat tracing process itself. The outcome of this shortcoming is that an asset has two nodes that should connect to each other but do not, and this is indicative of a non-radial region.

The LA internal model is created from the arscat trace results by adding to it the following:

- 1. forward indexes for each node to each node that has a backwards index to it,
- 2. a count of connections for each node,
- 3. flags, asset and load information for each node,
- 4. additional nodes to represent the other (primary side) end of feeder breakers,
- 5. additional node pairs to represent HV HH demands.

## <span id="page-7-1"></span>*3.2 The ladbss Subsystem*

The ladbss acts as a buffer between LA or FCH and the LA and CRMS databases. The most important tasks it performs are:

- 1. To hide the details of the locations of the various input data that is required by LA or FCH.
- 2. To perform databases accesses efficiently, regardless of when and how the data is required by LA or FCH.
- 3. To selectively cache data internally to improve performance.
- 4. To handle the calculation of utilisation factors and ratings for results.
- 5. To perform the scattering algorithms asynchronously and return results on demand.

## <span id="page-8-0"></span>**3.2.1 Calculation of Ratings and Utilisations**

The type of rating, the used rating value and the utilisation factors of every asset are contributors to the summary and detailed results for FCH. The type of rating is categorised by the ladbss into "missing", "zero", "cyclic" or "continuous". An additional category of "missing load" is also possible because the determination of "cyclic" or "continuous" cannot be made without a profile of the load on the asset. Assets with a missing rating or a missing loading will be categorised appropriately and no further calculations performed.

The determination of the rating category and the rating used is summarised in the following table. Conversion between kVA and A is omitted for clarity. The utilisation is the ratio of the peak load to the rating.

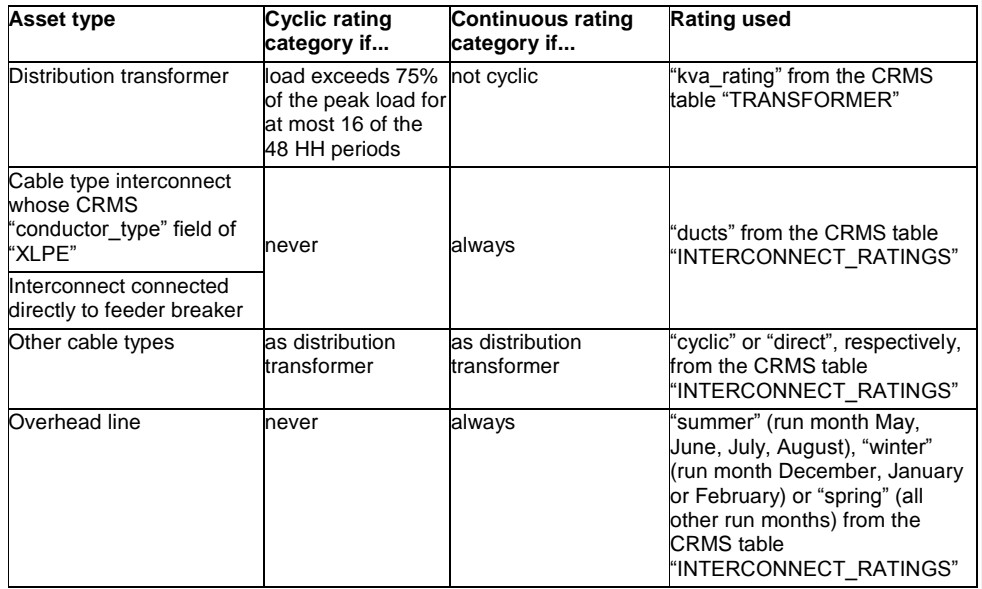

## <span id="page-8-1"></span>**3.2.2 Scattering**

Scattering of various types is performed by the ladbss. The purpose of scattering is randomly to allocate missing, surplus or new customers or additional new technology to the network where their actual location is unknown except at a per local authority scale. Results are passed to the main FCH algorithm on demand. All scattering is done on a per-way basis, and is done proportionately to the number of consumers of type domestic or non-domestic (as appropriate to what is being scattered) already existing on the way. In particular, ways that have no consumers originally will not accumulate any later. Domestic customers are those in profile classes 1 or 2. Non-domestic customers are those in profile class 0 or 3 to 8. There are several types of scattering performed, detailed in the following sections, but it should be noted that because all scattering is done on a per-way basis, no customers or new technology are scattered at HV.

## <span id="page-8-2"></span>*3.2.2.1 Missing or Surplus customers*

LA models customer numbers according to its latest best data. FCH requires its starting point to be at a fixed point in time, at which it knows the number of customers. Because of this, and because of the problems involved in "snapping" MPANs (Meter Point Administration Numbers) to LV ways, the number of customers known to LA differs from the number that

FCH wishes to use for its "Latest" run. The correct number of customers that FCH requires in "Latest", split into domestic and non-domestic, is provided in FSI, sheet "Stage 2-3 inputs" and tagged "CM1". ladbss achieves the target number of customers required by randomly scattering or removing them from the network before FCH starts, thus ensuring that all phases and all stages are based on the correct number of customers, if not their correct locations. Scattered domestic customers are assumed to be of profile class 1. Scattered non-domestic customers are assumed to be of profile class 3. These assumptions also apply to the following section.

#### *3.2.2.2 New customers*

The numbers of new customers predicted in the three target dates of 2015, 2023 and 2031, split by local authority and whether domestic or non-domestic, are defined in FSI sheet "Stage 2-3 inputs" and tagged "E1". A proportion of these new customers are defined to connect to the network on new distribution transformers and this percentage is defined in FSI sheet "Stage 2-3 inputs" and tagged "C1". The remainder are scattered across existing ways in three passes. The first pass scatters 48% of the total number of new customers in clumps of 12. The second and third passes scatter 16% in clumps of three and 23% singly, respectively. The last figure is approximate - the actual number scattered is the total new customers on existing ways less the number scattered in passes one and two. The scattering is constrained by limiting the increase in customers on any way to 60%. These proportions are based on the number of MPANs connected in different OfGEM (Office of the Gas and Electricity Markets) connections reporting categories, as suggested by Connections from accepted quotations from 1 October 2010 to mid December 2011

#### *3.2.2.3 New Technology*

The predictions of the uptake level of all new technology types, split by local authority, are given in FSI sheet "Stage 2-3 inputs" and tagged "U15-1" to "U15-9", "U23-1" to "U23-9" and "U31-1" to "U31-9". The uptake rates are given as a percentage per local authority of domestic or non-domestic customers as appropriate.

1. Existing and new PV installations

Existing PV installations are defined by their distribution transformer site, with the number of median-sized installations at each site reference supplied as a spreadsheet by Network Strategy. They are scattered at their site across all distribution transformers and their ways in that site proportional to the consumer counts. Each installation unit is scattered independently of other scattered units, for domestic and non-domestic installations separately. If the site is missing, the PV installations destined for it are lost. Existing PV scattering has no effect on the calculations for the "Latest" date as the net change in demand is already taken into account on the feeds to the network. Its purpose is to ensure that the number of scattered PV installations on any way for 2015, 2023 and 2031 is never fewer than any earlier run.

The scattering of domestic and non-domestic PV installations for 2015, 2023 and 2031 uses the Professor Moriarty "Chinese Restaurant Process". The use of the terms "Median", "Beta" and "Discount" are defined in his paper ['Preview of](#page-3-4)  ["ENWL\\_Draft\\_Report\\_15th\\_April".pdf'](#page-3-4). The scattering for 2015, 2023 and 2031 is done using a Beta value of 500 and a Discount value of 80%.

2. Other new technology installations

These are scattered randomly and linearly across all ways on a per local authority basis. A saturation level (beyond which a way can accumulate no more new technology installations) of 80% is used.

//A Palmer/26 February 2013/Document 00666 Future Capacity Headroom FDS v2.1.docx/2.1 Page 10 of 31

## <span id="page-10-0"></span>*3.3 Standard Load Allocation Phase*

The purpose of the LA process is to provide the results that the FCH algorithms will use as a starting point. This process performs most of the calculations referred to in the user requirements as stage 1.

LA will always produce the best possible results despite errors in data.

- In the following sections, the terms demand, load, source and sink have these meanings:
	- 1. Demand: a transfer of power into or out of the region whose value is derived during the stage ["3.3.4](#page-11-2) [Application of Initial Demands"](#page-11-2).
	- 2. Source: a transfer of power into the region.
	- 3. Sink: a transfer of power out of the region.
	- 4. Load: the actual loading (always +ve) of an asset.

The maiority of demands are sinks. The exceptions are HV HH (Half Hourly) demands representing consumers that generate power such as wind farms. The majority of demands derived from FLA (Feeder Load Analysis) data are sources. The exceptions are those whose region is a net exporter of power and feeds its primary rather than vice versa.

LA determines loads on all assets for a given period by analysing the entire network, feeder region by feeder region. Because the connectivity may change from one HH to the next, the entire network is analysed for each individual HH of the run. For dates after the latest data from the state event logs, normal states are used. When operating for a period for which actual switch states are known, the effects of load transfers are removed.

LA works by applying a sequence of stages to each feeder region in turn. A feeder region is selected by using the arscat tracing algorithm to trace connected assets from a distribution transformer, delimited by primary breakers and open points,

The period for which LA will produce results is obtained from the fields "start\_date" and "end\_date" in the "la\_runtime" table in the LA database. The sequence of stages applied is as follows:

- 1. Create an internal model of a region of the entire network.
- 2. Identify feeders as being both a primary breaker (by the arscat library) and closed (by the state event logs).
- 3. Apply FLA readings to those feeders.
- 4. Apply demands to the region.
- 5. Scale those demands so that:
	- a. The total of sources in the region matches the total of sinks.
	- b. Individual sources are modified to match the above calculated power transfer according to their confidences.
	- c. Individual sinks are modified to match the above calculated power transfer according to their confidences.
- 6. Aggregate the demands from each terminus in the region and thereby assign a load to each asset.
- 7. Output the load associated with each asset.

This is repeated until no further regions can be identified for the HH.

## <span id="page-10-1"></span>**3.3.1 Region Identification**

A region is a set of electrically connected assets. The state of the asset in the internal model, and thus its connectivity, is determined by the state event logs. If the date of the run is after the latest state event logs, then normal operating conditions (as determined by the arscat library) are used.

A region is traced from each valid distribution transformer. A valid distribution transformer is one that:

- 1. exists in the CRMS database table "TRANSFORMERS", and
- 2. has not been found in a previously processed region, and
- 3. does not have a plant reference that begins with the character "9" the region in which those assets exist is a test network and thus does not represent real assets, and
- 4. does not have a plant reference that begins with the character "8" the region in which those assets exist is fed by another DNO (Distribution Network Operator).

A region is delimited by assets meeting one or more of the following criteria:

- 1. It is a primary breaker, or
- 2. it is an open asset (as defined by the state event logs or the arscat library), or
- 3. it is a terminus, with only a single connection.

In particular, open primary breakers act only as open assets for LA. If the region contains any system transformers, the region has been inadequately defined by CRMS and the RTDB (Real Time DataBase). In this case, the region, and all the assets in it, is excluded from further processing.

#### <span id="page-11-0"></span>**3.3.2 Feeder Identification**

Feeders in the region are identified by the arscat library as being both a primary breaker and by the state event logs as closed. If the number of feeders is greater than 1 then the region is a ring. If not all feeders are in the same CRMS site, then the ring is multi-primary.

#### <span id="page-11-1"></span>**3.3.3 Application of FLA Data**

This stage applies FLA readings to each identified feeder as a profile covering the period for which LA is being run.

FLA readings for the period being handled by LA are provided by the ladbss for each feeder. Missing or zero readings in the FLA are compensated for by the ladbss by interpolating between valid bounding readings. The quality of these adjusted readings is reduced appropriately. Because the units of the FLA readings are Amperes, the voltage level of the feeder breaker is also read and the calculated kVA values of the feed profile (where kVA  $=$ Amperes  $^*$  voltage level  $^*\sqrt{3}$  ) are stored internally.

#### <span id="page-11-2"></span>**3.3.4 Application of Initial Demands**

This stage applies demands to the internal model. These are obtained from various sources via the ladbss. The applied demands are stored as profiles covering the period for which LA is being run.

The quality of each initial demand is set to the confidence value of the type of source as held in la\_parameters "confident" values.

The demands are applied in three stages - profile demands, then flat demands and finally, FLA demands.

1. Profile Demands

These are demands that are intrinsically profiled - they have 48HH values per day. Any asset is a candidate for an HV HH demand and ladbss gives the demand for any asset. Placement of an HV HH demand creates a new node pair in the internal model that represent an imaginary asset with a CRMS database type of 110. If the asset is a dtx, the demand is connected to the HV side. If the asset is a feeder, the demand is connected to the side more remote from the primary. If the asset is neither, the demand is connected arbitrarily.

Any dtx may have LV data associated with it, supplied by ladbss. The data may be LV HH profile class 0 customers or counts of customers in profile classes 1 to 8. The former are supplied as a profile. The latter are used to create a profile by multiplying the customer counts for a profile class by the average profile class' profile.

A dtx may have both an LV and HV demand. Both the LV and HV HH profiles may exist but contain only zero values.

2. Flat Demands

Any dtx that receives no HV or LV demand in the previous stage is given a flat approximation of demand that is converted to a profile. The following flat demands are checked for and applied in the following sequence. Once the dtx has acquired a flat value, the remainder of the checks are omitted.

- a. Any consumer-owned dtx is given a flat value taken from the la\_runtime parameter "default hv\_hh\_load". However, if there exists in the same region an HV HH demand on an asset with a name that is "like" the name of the consumer-owned dtx, then the placement of the flat load is suppressed. Whether a name is "like" another is the result of a fuzzy comparison that compares the words and tokens that make up the two names. The reason for suppressing these demands is that there exist in the network groups of dtxs with similar names whose demand is aggregated by billing into a single HV HH demand. In this situation, additional demands would be unwanted.
- b. If there exists an MDI (Maximum Demand Indicator) reading for an ENWLowned dtx, then the flat value used is the MDI value multiplied by the la\_runtime parameter "mdi\_factor".
- c. If the dtx is ENWL-owned and the dtx has a rating, then the flat value used is the rating multiplied by the la\_runtime parameter "pmt\_factor" or "gmt\_factor" according to whether it is pole or ground mounted. Note that ground-mounted dtxs may have their demand suppressed similarly to consumer-owned dtxs.
- d. If the dtx is ENWL-owned then the flat value is that taken from the la\_runtime parameter "default\_tx\_kVA".

Having determined a flat value as the best approximation for the demand at the dtx, it is converted into a profile. The profile of the total FLA feeds is used as a base, so the shape of the demand profile matches the feed and is adjusted so that the peak value of the profile matches the flat value.

3. FLA Demands

FLA readings are considered another source of profiled demands similar to HV HH demands. Where FLA readings are invalid, estimated readings are created by calculating the difference between the total FLA demand and the total non-FLA demand and apportioning the difference between the feeders with invalid FLA.

FLA readings do not contain power flow direction, so the final stage is to determine the best fit between sources and sinks in the region. Each valid combination of directionality of FLA readings is tested and the combination used whose difference between sinks and sources is least. A valid combination of directionality is one where the direction of power flow is the same for each primary i.e. all feeders in a primary are operating in the same direction.

## <span id="page-12-0"></span>**3.3.5 Scaling of Initial Demands**

This stage is only undertaken for regions that have at least one valid feeder.

This stage is performed in three steps for each HH. For scaling to be completely successful, there must be a non-zero source and a non-zero sink for every HH. The steps are:

- 1. Calculate the throughput for the region by adjusting the sources total and sinks total according to their overall confidence values and power. The total adjusted source and the total adjusted sink are equal to this throughput and to each other.
	- $F_i$  is an initial source and  $F_c$  is its confidence value

 $S_i$  is an initial sink and  $S_c$  is its confidence value.

 $F_t$  is the total of all sources:  $F_t =$ 

 $S_t$  is the total of all sinks:  $S_t =$ 

 $F_w$  is the total of all sources, weighted by their confidences:  $F_w = \sum F i F c$ 

 $S_w$  is the total of all sinks, weighted by their confidences:  $S_w = \sum$  SiSc

Therefore, the throughput (T) is given by:

 $T = (F_w + S_w) / ((F_w / F_t) + (S_w / S_t))$ 

The following boundary conditions will result in no scaling for the HH:

- 1.  $F_t == 0$ : there is no source to scale
- 2.  $S_t == 0$ : there is no sink to scale
- 2. Adjust all sources to the throughput according to their confidences. Variability rather than confidence values are used for the calculations. The variability of a demand is a measure of how much change relative to other demands is to be allowed, and is obtained by subtracting the confidence of the demand from 1. Therefore, while confidence is in the range zero (no confidence) to one (certainty), the corresponding variability values are one (completely variable) to zero (no variability allowed).
	- $F_v$  is an initial source's variability:  $F_v = 1.0 F_c$
	- $F_b$  is the total calibrated source:  $F_b = \sum$ FiFv
	- $C_s$  is the calibrator for all sources:  $C_s = (T F_t) / F_b$
	- $F_i$  becomes  $Fi + Fi * Fv * Cs$

3. Adjust all sinks in a similar way.

The quality of the demands is unchanged by the scaling operation.

#### <span id="page-13-0"></span>**3.3.6 Aggregation of Demands**

At this stage, the model contains the connectivity of the region and has initial and scaled (if it was possible) demands. The purpose of this stage is to aggregate those demands through the network, assigning a load to each asset whilst so doing.

The process is as follows:

- 1. Find a terminus in the model. A terminus is a node with only a single connection. The LV side of a dtx, an open asset, an asset with no onward connection and a primary breaker are all termini.
- 2. Trace from the terminus through connected items, aggregating the initial load as nodes are visited and recording links that have been visited. Stop at any node where a choice of unvisited links is found.
- 3. Repeat until no more termini are found.

During aggregation, assets that initially have no load on them will acquire a load from one or more nodes. If acquired from a single node, then the quality of the resultant load is the same as that of the originating load. If acquired from two or more, then the resultant quality is the sum of the qualities of the acquired loads weighted proportionally by their respective load values.

#### <span id="page-13-1"></span>**3.3.7 Output of Results**

LA outputs a value/quality value pair for each asset for each half hour.

//A Palmer/26 February 2013/Document 00666 Future Capacity Headroom FDS v2.1.docx/2.1 Page 14 of 31

## <span id="page-14-0"></span>*3.4 FCH Phase*

FCH operates with normal running conditions.

FCH may use a different period of run for each region. This period is defined by the peak day (48 HHs from midnight) for the primary site to which the feeder breaker connects. This data is contained in the FSI, sheet "Stage 5 inputs", column "Peak Day". For rings that are connected to different primary sites, the day used as the peak day is arbitrarily chosen from the possible primary sites.

FCH examines each possible dtx in order to trace a region. Any dtx that was excluded by LA will not have any results, so will not be considered by FCH. Furthermore, FCH is not interested in regions that have no valid feeders, nor is it interested in consumer-owned regions. A consumer-owned region is one where each feeder is in the following list of consumer-owned primary sites:

- 1. 100646: MEDIA CITY PRIMARY
- 2. 200116: BOLTON WASTE
- 3. 200210: THE ROCK
- 4. 300410: ALDERLEY PK PRY
- 5. 400020: CPS
- 6. 609913: QUERNMORE PK
- 7. 205340: PILKINGTON GLASS
- 8. 211212: PILKINGTON GLASS

#### <span id="page-14-1"></span>**3.4.1 Overview**

FCH makes four runs. The first is for "Latest", the latter three model predictions for the years 2015, 2023 and 2031.

Each run begins by tracing a region from a dtx. LA results, supplied by ladbss, are then applied to the FCH internal model and modified to make them more amenable to FCH processing.

The second, third and fourth runs are concerned with predicting the state of the region according to the FSI and are composed of several stages described in the following sections.

The final stage of each run is to aggregate the terminal loads from dtxs, feeders and HV HH demands through the region to produce results for each asset in the region.

## <span id="page-14-2"></span>**3.4.2 Application of Customer Growth**

This purpose of this stage is to predict the growth in customer numbers by local authority for 2015, 2023 and 2031.

For each way on each distribution transformer, the ladbss returns the number of new customers, split by those on existing ways and those to be applied to new transformers. The new customers on existing ways are added immediately to the model and marked as being "new" rather than "existing" customers. The remainder are summed by local authority and temporarily stored. When all distribution transformers in the region have been processed, a number of dummy transformers equal to the number of local authorities in the region are created. They are attached in the model to the first CRMS interconnect found from the region's feeder breaker. New customers categorised by being on new distribution transformers are then added to the dummy distribution transformer for their local authority. The dummy distribution transformers contribute to the loading on the network - effectively only to the feeder breaker and the primary by virtue of their location - but are not included in the results, with the exception of the customer and new technology counts.

//A Palmer/26 February 2013/Document 00666 Future Capacity Headroom FDS v2.1.docx/2.1 Page 15 of 31

## <span id="page-15-0"></span>**3.4.3 Application of Economic and Efficiency Effects**

This stage incorporates in the model the effects on the network of customers changing their demands due to predicted economic growth per local authority and an overall prediction of changes in their demands due to efficiency changes.

The relevant parameters are supplied by the ladbss from values originating in FSI sheet "Stage 2-3 inputs" and tagged "E2 and "E3". Scale factors to be applied to existing customers' contributions are stored for all combinations of local authority, customer type and year. A set of factors for new customers are similarly calculated by incorporating values tagged "E4". When the demand for the way and transformer are subsequently calculated for results, the demand contribution of each customer will be multiplied by the factor relevant to the profile class of that customer, the local authority of its dtx and whether the customer is new or existing.

## <span id="page-15-1"></span>**3.4.4 Application of New Technology Uptake**

This stage adds counts of the different types of new technology predicted to be in use into the model.

For each way on a distribution transformer, the ladbss returns counts of the different types of new technology that should be associated with it and with the associated dummy transformer. The counts of new technology associated with the existing way are applied directly to the model. The new technology associated with the dummy distribution transformer is applied to the dummy transformer associated with the local authority of the distribution transformer of the way.

When the demand is subsequently calculated for the way and its distribution transformer either during the calculation of thermal overloading or during the calculation of voltage and harmonics issues, the contribution of the new technology applied during this stage is obtained by summing the results of multiplying the used technology profiles by the relevant technology counts.

The profiles used for the new technology types are derived from values in the FSI sheet "Stage 2-3 inputs" in the sections headed "LV Technology power factor, managed load % and clustering (various sources)" and "LV Technology profiles". The technology diversity to be used is obtained from the field titled "Select technology diversity" and is one of "N" (Nondiverse), "UD" (Unconstrained Diverse), "MD" (Managed Diverse) or "C" (Combined diverse). If the diversity is "N", "UD" or "MD", the profiles used for each technology type are taken directly from the profiles tagged by "P1N" to "P9N", "P1UD" to P9UD" or "P1MD" to "P9MD" respectively. IF the diversity is "C", the profile used for each technology is derived from a combination of the unconstrained and managed diverse profiles. These are combined, for each technology type, by the factors supplied as percentages, tagged by "T1" to "T9" and labelled "% customers with managed load". Because the resultant profiles obtained are in units of kW, a power factor for each technology type is obtained from similarly tagged fields labelled "Power Factor" and stored.

The thermal load contributed by the new technology installations is calculated when needed in terms of real and reactive power. However, all other values in the internal model and in output results are in units of kVA at an assumed power factor. This value is obtained from the FSI, sheet "Stage 2-3 inputs", labelled "Assumed background LV power factor". This is expected to be unchanged from its value of 0.95. When converting the real and reactive powers into kVA at this assumed power factor there is, therefore, a small loss of accuracy.

## <span id="page-15-2"></span>**3.4.5 Results**

At the end of each run of the FCH model on each region, individual results are produced and summary results are accumulated for each asset of interest. An asset is of interest if it is not consumer-owned, not a dummy transformer as created in [3.4.2](#page-14-2) and is of a type in the following list:

- 1. LV ways
- 2. Distribution transformers
- 3. Interconnects
- 4. Switches. These are entities in the following CRMS tables:
	- a. "CIRCUITBREAKER"
	- b. "CB\_WITHDRAWABLE\_FEEDER"
	- c. "PLAIN\_ABSD"
	- d. "SWITCH"
	- e. "HV\_FUSES"
	- f. "DISCONNECTOR"
	- g. "CB\_132\_275\_400KV"
	- h. "OIL\_SWITCH"
	- i. "SF6\_ISOL\_132\_275\_400KV"
	- j. "FUSE\_SWITCH"
	- k. "CB\_FREE\_STANDING"
	- l. "ISOLATOR\_132\_275\_400KV"
- 5. Primary sites

The output file names are time stamped with the date and time of the FCH run. The fields in the files are separated by tab characters. The following sections describe the contents of the individual output files and explain the derivation of the values in them.

Screenshots resulting from importing the output results files into Excel are in [Appendix 1:](#page-21-0)  [FCH Results Screenshots.](#page-21-0)

#### <span id="page-16-0"></span>*3.4.5.1 Asset Counts*

For each type of asset, a count is recorded of the total number of that type of asset processed. Distribution transformers are split according to whether they are pole- or groundmounted, and in what band their rating is. Switches are split according to whether they are the feeder breaker or downstream of it. The list of asset types, including their bandings, is as follows:

- 1. LV ways
- 2. HV feeders (thermal)
- 3. HV feeder sections (thermal) 1st leg
- 4. HV feeder sections (thermal) other legs
- 5. Switchgear on HV feeders at primaries
- 6. Switchgear on HV feeders downstream
- 7. Primaries
- 8. Distribution subs GMT (Ground Mounted Transformer)
- 9. Distribution subs GMT: Zero or missing rating
- 10. Distribution subs GMT: 25kVA or below
- 11. Distribution subs GMT: 50kVA (includes 26-50)
- 12. Distribution subs GMT: 100kVA (includes 51-100)
- 13. Distribution subs GMT: 200kVA (includes 101-200)
- 14. Distribution subs GMT: 300kVA (includes 201-315)
- 15. Distribution subs GMT: 500kVA (includes 316-600)
- 16. Distribution subs GMT: 750 or 800kVA (includes 601-815)
- 17. Distribution subs GMT: 1000kVA (includes 816-1200)

18. Distribution subs - GMT: 1500kVA (includes 1200 and above)

19. Distribution subs - PMT (Pole Mounted Transformer)

- 20. Distribution subs PMT: Zero or missing rating
- 21. Distribution subs PMT: 25kVA or below
- 22. Distribution subs PMT: 50kVA (includes 26-50)
- 23. Distribution subs PMT: 100kVA (includes 51-100)
- 24. Distribution subs PMT: 200kVA (includes 101-200)
- 25. Distribution subs PMT: 300kVA (includes 201-315)
- 26. Distribution subs PMT: 500kVA (includes 316-600)
- 27. Distribution subs PMT: 750 or 800kVA (includes 601-815)
- 28. Distribution subs PMT: 1000kVA (includes 816 and above)

These asset counts are accumulated only at the end of run one, from the basic LA results.

A distribution transformer is classified as pole-mounted if the field "mounting" in the CRMS table "TRANSFORMERS" is "POLE", otherwise it is classified as ground-mounted.

The next 16 columns give the counts of rating categories for each run - Latest, 2015, 2023 and 2031. A check sum is also given to highlight any possible discrepancy and should always be zero. The rating category (cyclic or continuous) is determined by checking the load profile on the asset against its rating, as described in [3.2.1.](#page-8-0) The next two columns give the number of the asset type with a zero rating and a missing rating (as determined by the data held in CRMS) respectively. The final column is the sum of the previous two figures expressed as a percentage of the total count of the asset type. The value "NaN" appears in this final column when the total asset count is zero, when any percentage would be meaningless.

#### <span id="page-17-0"></span>*3.4.5.2 Asset Overloads*

Similarly to the asset counts output, this output is also split by asset type. The results are comprised of counts of overloads of each asset type for each of the four runs (Latest, 2015, 2023 and 2031) and the difference in counts between the "Latest" and the other three runs, all repeated for each of three thresholds. The three thresholds are a base threshold percentage of rating, which differs by asset type, a second, higher than the first by 10%, and a third, lower than the first by 10%. The base thresholds are obtained from FSI sheet "Output - thermal loading". An asset is counted as overloaded when the utilisation factor of the asset (as defined in section 3.2.1) is strictly greater than the threshold.

#### <span id="page-17-1"></span>*3.4.5.3 Customer Counts by Local Authority*

This output is split by the local authority of the distribution transformer contributing the customer counts. Each local authority has figures for "Latest", 2015, 2023 and 2031, each being separated into domestic, non-domestic and total. Each distribution transformer is in a local authority area. However, this information is not known for a small number of transformers. These transformers are placed in the imaginary "\_\_UNKNOWN\_TX authority and the FSI and outputs reflect this.

#### <span id="page-17-2"></span>*3.4.5.4 New Technology Counts by Local Authority*

Similarly to the customer counts output, this output is also split by local authority. Each local authority shows the number of each type of new technology predicted to be in place on distribution transformers in that local authority for the years 2015, 2023 and 2031. The nine types are listed in section [3.1.2.](#page-6-3)

//A Palmer/26 February 2013/Document 00666 Future Capacity Headroom FDS v2.1.docx/2.1 Page 18 of 31

## <span id="page-18-0"></span>*3.4.5.5 New Technology Counts by Primary Site*

This output lists the predicted numbers of installations of new technology in 2015, 2023 and 2031, split according to the primary site that feeds the contributing distribution transformer. The new technology types listed are types 1 to 6 in section [3.1.2](#page-6-3) i.e. EV and HP that can be expected to add to the primary BSP (Bulk Supply Point) load at peak.

#### <span id="page-18-1"></span>*3.4.5.6 Voltage and Harmonic Issue Counts*

This output shows the number of assets that may have a voltage or harmonics issue because of the new technology that they are supporting. The assets of interest in this section are distribution transformers and LV ways. Values for thresholds or similar are obtained here via the ladbss from FSI sheet "Output - voltage and harmonics".

In the following paragraphs, new technology installations are classified as "loading" or "generating". The loading types are:

- 1. Electric vehicle private domestic
- 2. Electric vehicle private non-domestic
- 3. Electric vehicle public charging
- 4. Air source heat pump (primary new build)
- 5. Ground source heat pump domestic (primary retrofit)
- 6. Heat pump non-domestic
- The generating types are:
	- 1. PV domestic
	- 2. PV non-domestic
	- 3. Domestic mCHP

Each asset for each target date (2015, 2023 and 2031) may exceed any of a pair of thresholds for voltage and harmonics for each of a pair of categories of loading or generating new technologies. Two different sets of these four thresholds are obtained according to whether the asset is a distribution transformer or an LV way. Two different sets of these eight thresholds are obtained according to whether the threshold tests are to be made against flat kW or kVA values or against a percentage of the asset's rating in kVA.

The value to be compared against a threshold is calculated differently depending on whether the threshold relates to loading or generating new technologies. For thresholds relating to loading technologies, the kW load to be compared is calculated as the sum of the product of the peak of the profile of the new technology in kW (see section [3.4.4\)](#page-15-1) and their count. Similarly, the kVA load is calculated as the sum of the product of the peak and the count and the reciprocal of the power factor. For thresholds relating to generating technologies, kW and kVA loads are calculated similarly, except that rather than summing the products, two results are calculated - for PV and mCHP (Micro CHP) - and the maximum used. Loading types are summed because they can reasonably be expected to be used concurrently, whilst PV and mCHP are expected to generate at different times of the day.

Each asset is then checked to determine whether a threshold is breached for each issue type (voltage or harmonics) and each category of new technology (loading or generating). The value used for each check is determined by the field labelled "Threshold to apply" in FSI, sheet "Output - voltage and harmonics". This field can have several values, each of which results in a different determination of whether the asset breaches the threshold, as follows:

//A Palmer/26 February 2013/Document 00666 Future Capacity Headroom FDS v2.1.docx/2.1 Page 19 of 31

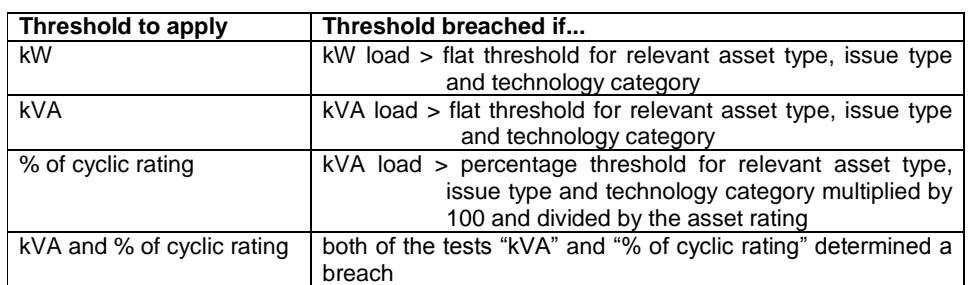

As a result of the above process, the thresholds exceeded are determined for each asset (distribution transformer or LV way), for each target date (2015, 2023 and 2031), for each issue type (voltage or harmonics) and for each category of new technology (loading or generating). The algorithm then proceeds to calculate the breaches for a third pseudocategory of new technology where the asset is also thermally overloaded. Finally, it calculates a third pseudo-category of asset type where, if the asset is an LV way, its parent distribution transformer also breaches the same threshold.

## <span id="page-19-0"></span>*3.4.5.7 Primary Detailed Results*

This output lists results for each primary site for "Latest", 2015, 2023 and 2031. Each result lists the primary transformers in the site, input data obtained from FSI and output results for that site for that period. The inputs from FSI sheet "Stage 5 inputs" and repeated here are the peak day, firm capacity and generation correction. The results given are the peak load on that site, the utilisation factor and a set of 48 values showing the load profile on the site for the 48 HH periods throughout the peak day. Because the feeder regions fed from a site are processed randomly, the load on the site is accumulated as each feeder region is processed. Once all regions have been processed, the peak load can be calculated from the total load profile for the site. The utilisation is then calculated as the ratio of the peak load less the generation correction to the firm capacity.

## <span id="page-19-1"></span>*3.4.5.8 Other Asset Types' Detailed Results*

These results are produced for each asset of interest for each of the periods "Latest", 2015, 2023 and 2031. A row is produced for each asset for each of the stated periods containing the following fields:

- 1. The period. This is one of "Latest", 2015, 2023 or 2031.
- 2. The type of asset, as described in 3.4.5.1. If the asset is an LV way, then the type ("LV ways") is prefixed by the type of its parent distribution transformer.
- 3. The name of the asset. This is the value of the field "substation" in the CRMS table "TRANSFORMERS" for distribution transformers. For interconnects, it is the value of the field "circuit" in the CRMS table "INTERCONNECTS". If the asset is an LV way, then the name shown is "LV ways" prefixed by the name of its parent distribution transformer.
- 4. The CRMS plant reference of the asset.
- 5. The way identifier. If the asset is not an LV way, this field is blank.
- 6. The units for values in the row. This is always "kVA".
- 7. The rating of the asset. This is the rating used in determining overload counts used in the overloads summary outputs.
- 8. The rating type. This is the rating type used when determining rating type counts as listed in the asset counts summary sheet.

//A Palmer/26 February 2013/Document 00666 Future Capacity Headroom FDS v2.1.docx/2.1 Page 20 of 31

- 9. The peak load. This is the maximum value of the load on the asset during the peak day of its primary.
- 10. The utilisation factor. This is ratio of the peak load to the rating.
- 11. The primary site(s). This is the site or sites that contribute to feeding the region in which the asset is. If there is more than one listed, then the asset is in a ring or nonradial region.
- 12. A set of 48 values showing the load on the asset for the 48 HH periods during the peak day for its feeder.

#### *3.4.5.9 Data from the Input Spreadsheet*

This output is produced to show the values obtained from FSI and used by the LA and FCH algorithms.

## *3.4.5.10 Log File*

This file records messages from the FCH algorithms.

# <span id="page-20-0"></span>**4 Future Requirements**

- 1. Extend / alter the FCH potentially to include additional low-carbon technology types.
- 2. Amend the approach for assessing number of interventions for voltage and harmonics issues.
- 3. Incorporate new adjustment input(s) to FCH to give consistency with the Grid and Primary baseline forecast.
- 4. Incorporate thermal rating / overloads of HV switches.
- 5. Review baseline customer numbers in model partially addressed under data quality issues in IFI load allocation project - confirm inclusion of customers at HV and at distribution subs as being included for customer counts, allocation of new low-carbon technology, and aggregation of load.
- 6. Review approach to clustering of new connections and new technology
- 7. Review the allocation of existing PV to network using data from DGdatabase
- 8. Create new output files, including 2031 run and overloads classified by load indices (LIs) (The definitions of LIs for secondary network assets are to be confirmed).

# <span id="page-21-0"></span>**Appendix 1: FCH Results Screenshots**

This section shows the results of importing the FCH output results files into Excel and performing some minor formatting adjustments, generally to the header row and column size.

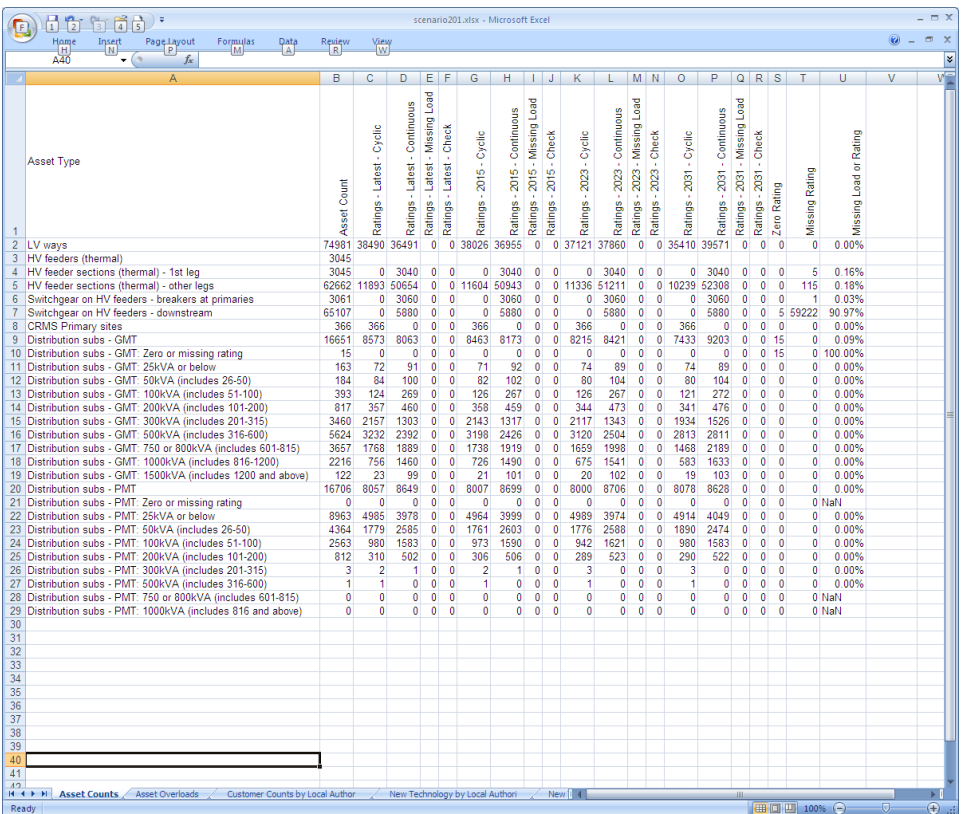

**Figure [3.4.5.1-](#page-16-0)a: Asset Counts**

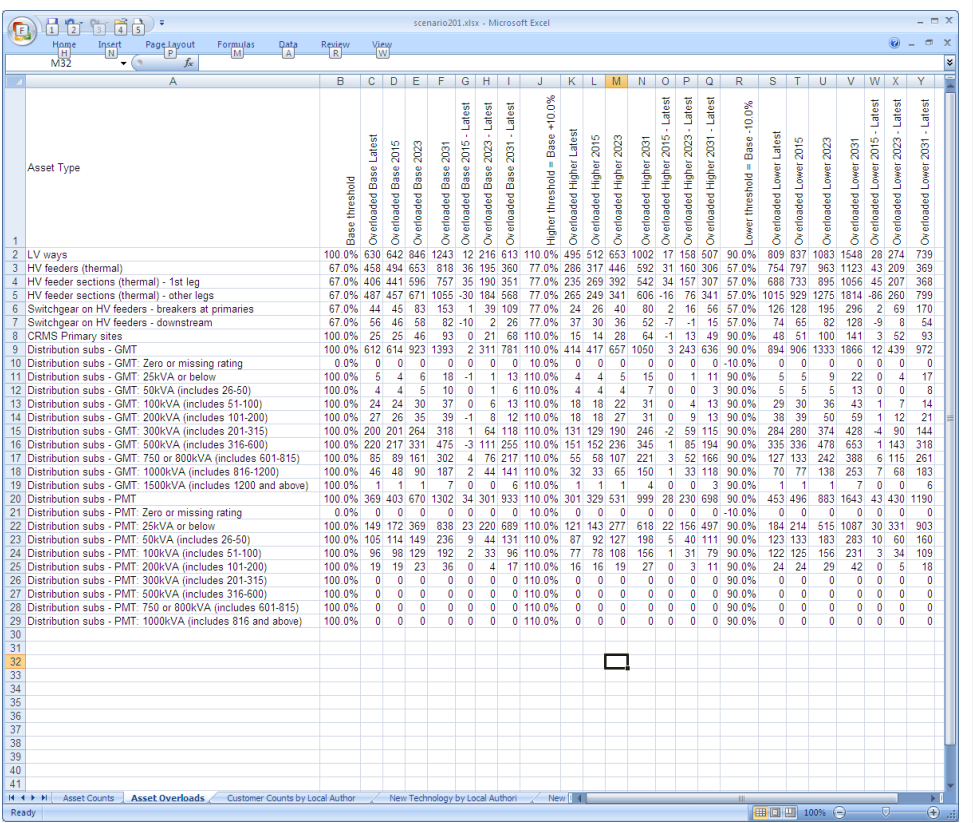

**Figure [3.4.5.2-](#page-17-0)b: Asset Overloads**

//A Palmer/26 February 2013/Document 00666 Future Capacity Headroom FDS v2.1.docx/2.1 Page 23 of 31

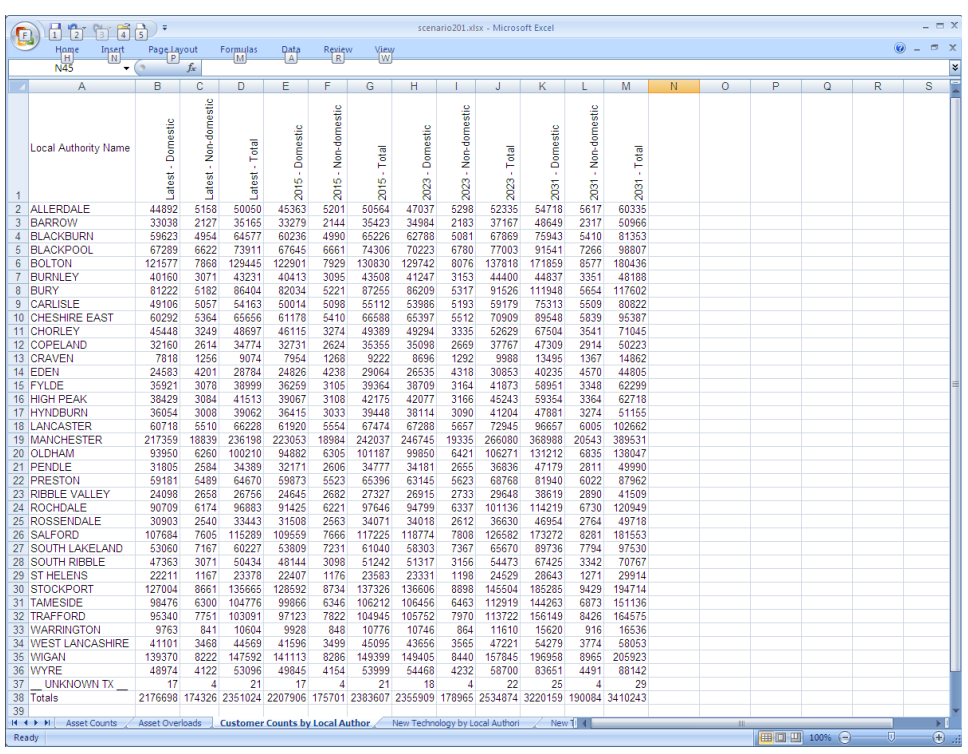

**Figure [3.4.5.3-](#page-17-1)c: Customer Counts by Local Authority**

//A Palmer/26 February 2013/Document 00666 Future Capacity Headroom FDS v2.1.docx/2.1 Page 24 of 31

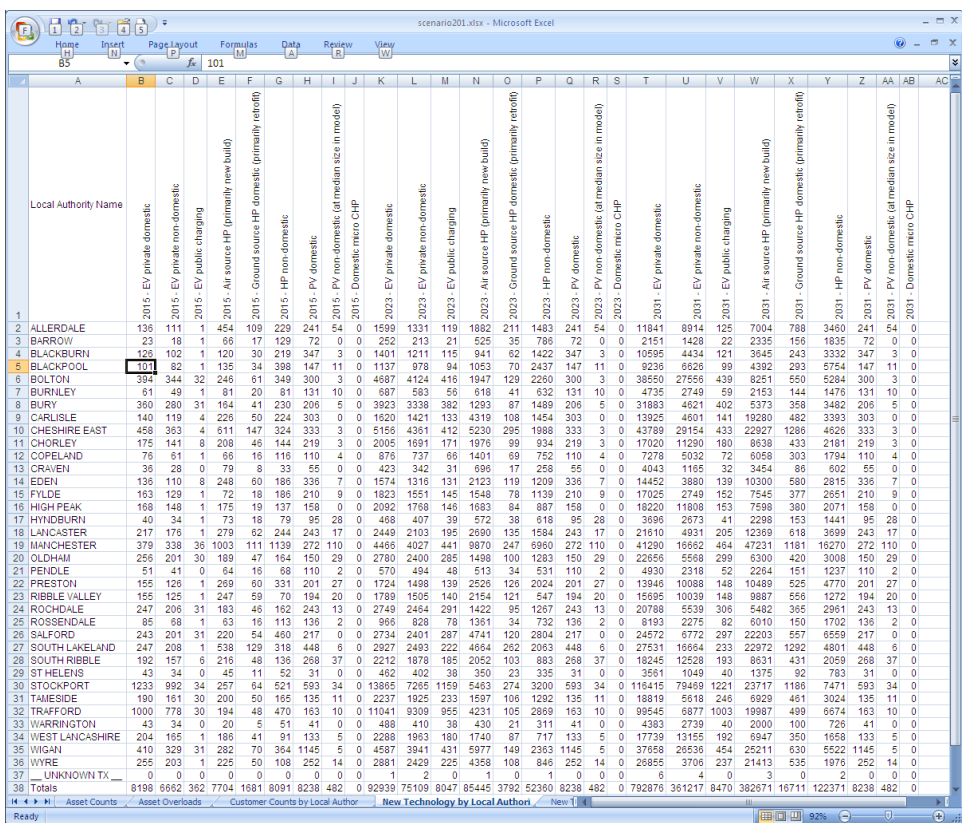

**Figure [3.4.5.4-](#page-17-2)d: New Technology Counts by Local Authority**

//A Palmer/26 February 2013/Document 00666 Future Capacity Headroom FDS v2.1.docx/2.1 Page 25 of 31

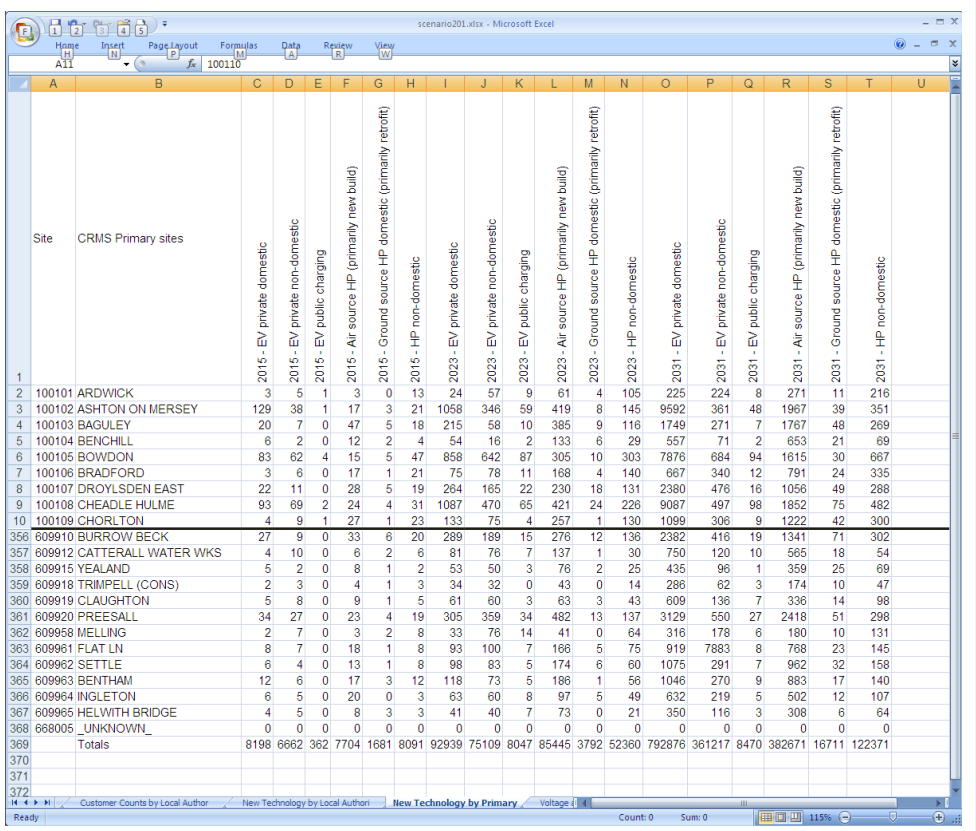

## **Figure [3.4.5.5-](#page-18-0)e: New Technology by Primary Site**

Note that rows 11 to 355 have been hidden.

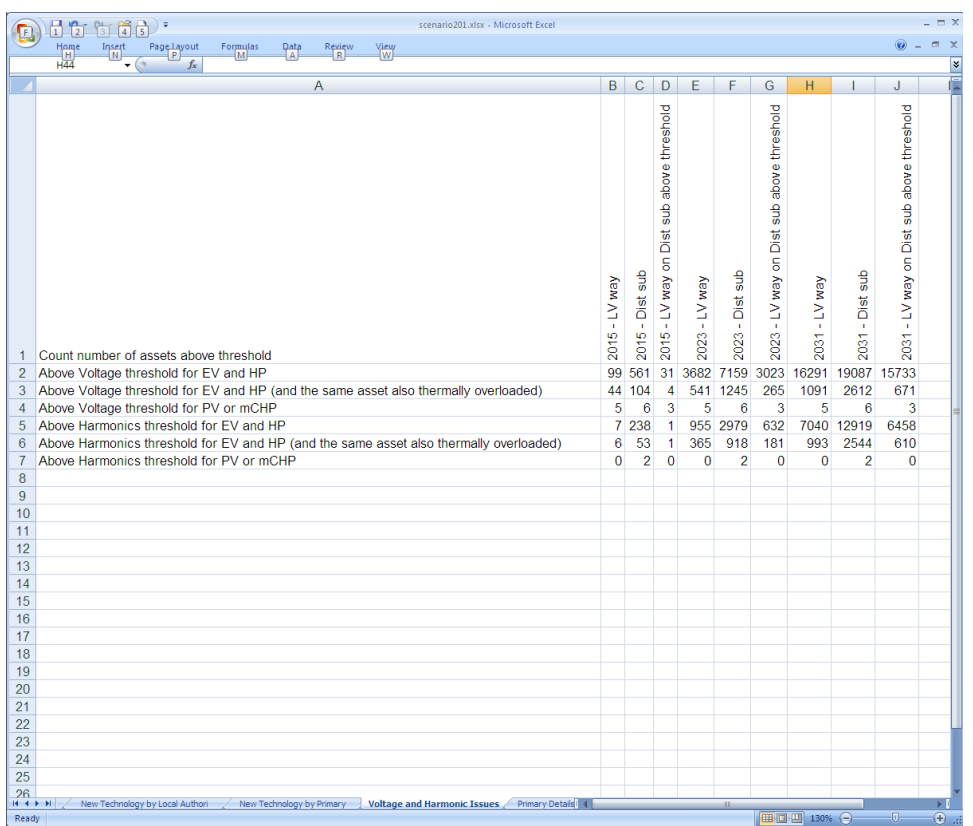

**Figure [3.4.5.6-](#page-18-1)f: Voltage and Harmonic Issue Counts**

//A Palmer/26 February 2013/Document 00666 Future Capacity Headroom FDS v2.1.docx/2.1 Page 27 of 31

| scenario201.xlsx - Microsoft Excel<br>日の・(・2つ)<br>$\rightarrow$ |     |                                            |                           |          |                                                      |                                                                  |                        |                                                                      |                                  |    |                |              |                 |                                                       |                |              |              | -            |               |                                |
|-----------------------------------------------------------------|-----|--------------------------------------------|---------------------------|----------|------------------------------------------------------|------------------------------------------------------------------|------------------------|----------------------------------------------------------------------|----------------------------------|----|----------------|--------------|-----------------|-------------------------------------------------------|----------------|--------------|--------------|--------------|---------------|--------------------------------|
|                                                                 |     | Home<br>Insert                             | Page Layout               | Formulas | Data                                                 | Review                                                           | View                   |                                                                      |                                  |    |                |              |                 |                                                       |                |              |              |              |               | $\circledcirc$ $ \circledcirc$ |
|                                                                 | F21 |                                            | fx<br>$-$ 69              |          |                                                      |                                                                  |                        |                                                                      |                                  |    |                |              |                 |                                                       |                |              |              |              |               |                                |
|                                                                 | А   |                                            | в                         | c        | D.                                                   | Ε                                                                | F                      | G                                                                    | н                                | т. | J              | к            |                 | м                                                     | N              | $\Omega$     | P            | Q            | R             | s                              |
|                                                                 |     |                                            |                           |          |                                                      |                                                                  |                        |                                                                      |                                  |    |                |              |                 |                                                       |                |              |              |              |               |                                |
|                                                                 |     |                                            |                           |          |                                                      |                                                                  |                        |                                                                      |                                  |    |                |              | Correction      |                                                       |                |              |              |              |               |                                |
|                                                                 |     |                                            |                           |          |                                                      |                                                                  |                        |                                                                      |                                  |    |                |              |                 |                                                       |                |              |              |              |               |                                |
|                                                                 |     |                                            |                           |          |                                                      |                                                                  |                        |                                                                      |                                  |    |                |              |                 |                                                       |                |              |              |              |               |                                |
|                                                                 |     |                                            |                           |          |                                                      |                                                                  |                        |                                                                      |                                  |    |                |              | Generation      |                                                       |                |              |              |              |               |                                |
|                                                                 |     |                                            |                           |          |                                                      |                                                                  |                        |                                                                      |                                  |    |                |              |                 |                                                       |                |              |              |              |               |                                |
|                                                                 |     |                                            |                           |          |                                                      |                                                                  |                        |                                                                      |                                  |    |                | Correction   |                 |                                                       |                |              |              |              |               |                                |
|                                                                 |     |                                            |                           |          |                                                      |                                                                  |                        |                                                                      |                                  |    |                |              | after           |                                                       |                |              |              |              |               |                                |
|                                                                 |     |                                            |                           |          |                                                      |                                                                  |                        |                                                                      |                                  |    | Capacity       |              |                 |                                                       |                |              |              |              |               |                                |
|                                                                 |     |                                            |                           |          |                                                      |                                                                  |                        |                                                                      |                                  |    |                |              | Load:           |                                                       |                |              |              |              |               |                                |
|                                                                 |     |                                            |                           |          |                                                      |                                                                  |                        |                                                                      |                                  |    |                |              |                 |                                                       |                |              |              |              |               |                                |
|                                                                 |     | Year CRMS Primary sites                    |                           | Site     |                                                      |                                                                  |                        | Tx reference 1 Tx reference 2 Tx reference 3 Tx reference 4 Peak Day |                                  | ŝ  | J              | Generation   | Peak            | Utilisation Facto                                     |                | 00:00000:30  |              | 01:00 01:30  | 02:00         | 02:30                          |
| $\overline{c}$                                                  |     | <b>Latest ARDWICK</b>                      |                           |          |                                                      | 100101 1001015SX01 1001015SX02                                   |                        |                                                                      | 09/02/2012 MVA                   |    | 17.5           | $\mathbf{0}$ |                 | 6.18 0.3531                                           | 42             | 3.96         | 3.87         | 3.84         | 3.68          | 3.83                           |
| 3                                                               |     | 2015 ARDWICK                               |                           |          | 100101 1001015SX01 1001015SX02                       |                                                                  |                        |                                                                      | 09/02/2012 MVA                   |    | 17.5           | $\mathbf{0}$ |                 | 6.27 0.3581                                           | 4.19           | 3.95         | 3.86         | 3.83         | 3.67          | 3.82                           |
| 4                                                               |     | 2023 ARDWICK                               |                           |          |                                                      | 100101 1001015SX01 1001015SX02                                   |                        |                                                                      | 09/02/2012 MVA                   |    | 17.5           | $\mathbf{0}$ |                 | 7.07 0.4042                                           | 4.23           | 3.98         | 3.88         | 3.85         | 3.69          | 3.83                           |
| 5                                                               |     | 2031 ARDWICK                               |                           |          | 100101 1001015SX01 1001015SX02                       |                                                                  |                        |                                                                      | 09/02/2012 MVA                   |    | 17.5           | $\mathbf{0}$ |                 | 8.2 0.4683                                            | 4.25           | 4.01         | 3.88         | 3.84         | 3.69          | 3.78                           |
| 6<br>$\overline{7}$                                             |     | Latest ASHTON ON MERSEY                    |                           |          |                                                      | 100102 1001025SX01 1001025SX02                                   |                        |                                                                      | 31/01/2012 MVA                   |    | 18 29          |              |                 | 0 13.22 0.7226                                        | 6.37           | 5.92         | 5.73         | 5.57         | 5.5           | 6.05                           |
|                                                                 |     | 2015 ASHTON ON MERSEY                      |                           |          |                                                      | 100102 1001025SX01 1001025SX02                                   |                        |                                                                      | 31/01/2012 MVA                   |    | 18.29          |              |                 | 0 13.24 0.7241                                        | 6.33           | 5.87         | 5.66         | 5.5          | 5.43          | 5.97                           |
|                                                                 |     | 2023 ASHTON ON MERSEY                      |                           |          |                                                      | 100102 1001025SX01 1001025SX02                                   |                        |                                                                      | 31/01/2012 MVA                   |    | 18.29          | $\mathbf{0}$ |                 | $0$ 14.87 0.8128                                      | 6.67<br>7.63   | 6.13         | 5.74<br>4.81 | 5.57<br>4.67 | 5.5           | 6.02<br>4.91                   |
| 10                                                              |     | 2031 ASHTON ON MERSEY<br>Latest BAGULEY    |                           |          |                                                      | 100102 1001025SX01 1001025SX02<br>100103 1001035SX01 1001035SX02 |                        |                                                                      | 31/01/2012 MVA<br>07/02/2012 MVA |    | 18.29<br>23    |              |                 | 15.7 0.8584<br>0 19.92 0.8662 12.93 12.57 12.37 12.02 |                | 6.6          |              |              | 4.62<br>11.44 | 11.62                          |
| 11                                                              |     | 2015 BAGULEY                               |                           |          |                                                      | 100103 1001035SX01 1001035SX02                                   |                        |                                                                      | 07/02/2012 MVA                   |    | 23             |              |                 | $0$ 19.98 0.8688                                      |                | 12.84 12.48  | 12.29        | 11.94        | 11.36         | 11.53                          |
| 12                                                              |     | 2023 BAGULEY                               |                           |          |                                                      | 100103 1001035SX01 1001035SX02                                   |                        |                                                                      | 07/02/2012 MVA                   |    | 23             |              |                 | 0 21.27 0.9248 12.92 12.54                            |                |              | 12.3         | 11.95        | 11.37         | 11.52                          |
| 13                                                              |     | 2031 BAGULEY                               |                           |          | 100103 1001035SX01                                   | 1001035SX02                                                      |                        |                                                                      | 07/02/2012 MVA                   |    | 23             |              | $0 \quad 22.64$ | 0.9845 12.38                                          |                | 11.94        | 11.47        | 11.16        | 10.58         | 10.6                           |
| 14                                                              |     | Latest BENCHILL                            |                           |          | 100104 1001045SX01                                   |                                                                  |                        |                                                                      | 05/02/2012 MVA                   |    | 16.8           | $\bullet$    |                 | 3.77 0.2247                                           | 2.16           | 2.01         | 1.88         | 1.78         | 1.71          | 1.81                           |
| 15                                                              |     | 2015 BENCHILL                              |                           |          | 100104 1001045SX01                                   |                                                                  |                        |                                                                      | 05/02/2012 MVA                   |    | 16.8           | $\mathbf{0}$ |                 | 3.77 0.2245                                           | 2.14           | 1.99         | 1.86         | 1.75         | 1.69          | 1.78                           |
| 16                                                              |     | 2023 BENCHILL                              |                           |          | 100104 1001045SX01                                   |                                                                  |                        |                                                                      | 05/02/2012 MVA                   |    | 16.8           | $\mathbf{0}$ | 4.16            | 0.2478                                                | 2.16           | 2.01         | 1.87         | 1.76         | 1.69          | 1.79                           |
| 17                                                              |     | 2031 BENCHILL                              |                           |          | 100104 1001045SX01                                   |                                                                  |                        |                                                                      | 05/02/2012 MVA                   |    | 16.8           | $\mathbf{0}$ | 4.62            | 0.275                                                 | $\overline{2}$ | 1.83         | 1.63         | 1.53         | 1.48          | 1.53                           |
| 18                                                              |     | Latest BOWDON                              |                           |          | 100105 1001055SX01 1001055SX02                       |                                                                  |                        |                                                                      | 08/02/2012 MVA                   |    | 22.86          |              |                 | $0$ 13.54 0.5925                                      | 7.32           | 6.58         | 6.62         | 6.35         | 6.31          | 7.11                           |
| 19                                                              |     | 2015 BOWDON                                |                           |          |                                                      | 100105 1001055SX01 1001055SX02                                   |                        |                                                                      | 08/02/2012 MVA                   |    | 22.86          |              |                 | $0$ 13.72 0.6002                                      | 7.26           | 6.52         | 6.55         | 6.28         | 6.24          | 7.02                           |
| 20<br>21                                                        |     | 2023 BOWDON<br>2031 BOWDON                 |                           |          |                                                      | 100105 1001055SX01 1001055SX02<br>100105 1001055SX01 1001055SX02 |                        |                                                                      | 08/02/2012 MVA<br>08/02/2012 MVA |    | 22.86<br>22.86 |              |                 | 0 15.95 0.6976<br>0 17.68 0.7734                      | 7.56<br>8.07   | 6.76<br>6.98 | 6.62<br>5.66 | 6.35<br>5.43 | 6.31<br>5.39  | 7.06<br>5.84                   |
| 22                                                              |     | Latest BRADFORD                            |                           |          | 100106 1001065SX01 1001065SX02                       |                                                                  |                        |                                                                      | 09/02/2012 MVA                   |    | 22.86          |              |                 | 0 14.16 0.6192                                        | 9.16           | 8.96         | 8.77         | 8.59         | 8.61          | 8.69                           |
| 23                                                              |     | 2015 BRADFORD                              |                           |          | 100106 1001065SX01 1001065SX02                       |                                                                  |                        |                                                                      | 09/02/2012 MVA                   |    | 22.86          |              |                 | $0$ 14.28 0.6247                                      | 9.13           | 8.93         | 8.74         | 8.56         | 8.58          | 8.66                           |
| 24                                                              |     | 2023 BRADFORD                              |                           |          | 100106 1001065SX01 1001065SX02                       |                                                                  |                        |                                                                      | 09/02/2012 MVA                   |    | 22.86          |              |                 | $0$ 15.27 0.6682                                      | 9.23           | 9            | 8.79         | 8.6          | 8.63          | 8.7                            |
| 25                                                              |     | 2031 BRADFORD                              |                           |          |                                                      | 100106 1001065SX01 1001065SX02                                   |                        |                                                                      | 09/02/2012 MVA                   |    | 22.86          |              |                 | 0 17.71 0.7749                                        | 9.17           | 8.92         | 8.56         | 8.38         | 8.41          | 8 4 4                          |
| 26                                                              |     | Latest DROYLSDEN EAST                      |                           |          |                                                      | 100107 1001075SX01 1001075SX02                                   |                        |                                                                      | 08/02/2012 MVA                   |    | 21.71          |              | $0$ 18.17       | 0.837                                                 | 9.35           | 8.35         | 8.06         | 7.88         | 7.81          | 8.49                           |
| 27                                                              |     | 2015 DROYLSDEN FAST                        |                           |          |                                                      | 100107 1001075SX01 1001075SX02                                   |                        |                                                                      | 08/02/2012 MVA                   |    | 21.71          |              |                 | 0 18 06 0 8318                                        | 9.22           | 8.23         | 7.95         | 777          | 77            | 8.36                           |
| 28                                                              |     | 2023 DROYLSDEN EAST                        |                           |          |                                                      | 100107 1001075SX01 1001075SX02                                   |                        |                                                                      | 08/02/2012 MVA 21.71             |    |                | $\mathbf{0}$ |                 | 19.2 0.8845                                           | 9.32           | 8.31         | 7.97         | 7.79         | 7.72          | 8.35                           |
| 29<br>30                                                        |     | 2031 DROYLSDEN EAST                        |                           |          |                                                      | 100107 1001075SX01 1001075SX02                                   |                        |                                                                      | 08/02/2012 MVA                   |    | 21.71          |              |                 | $0$ 18.94 0.8726                                      | 8.78           | 7.77         | 7.09         | 6.93         | 6.87          | 7.32                           |
| 31                                                              |     | Latest CHEADLE HULME<br>2015 CHEADLE HULME |                           |          | 100108 1001085SX02<br>100108 1001085SX02 1001085SX01 | 1001085SX01                                                      |                        |                                                                      | 19/12/2011 MVA<br>19/12/2011 MVA |    | 22.86<br>22.86 | $\mathbf{0}$ | 18.19           | 0.7956<br>$0$ 18.16 0.7945                            | 8.93<br>8.81   | 8.06<br>7.96 | 7.81<br>7.69 | 7.58<br>7.47 | 7.56<br>7.45  | 8.47<br>8.32                   |
| 32                                                              |     | 2023 CHEADLE HULME                         |                           |          | 100108 1001085SX02 1001085SX01                       |                                                                  |                        |                                                                      | 19/12/2011 MVA                   |    | 22.86          |              |                 | $0$ 20.14 0.8809                                      | 9.11           | 8.18         | 7.72         | 7.49         | 7.47          | 8.31                           |
| 33                                                              |     | 2031 CHEADLE HULME                         |                           |          | 100108 1001085SX02                                   | 1001085SX01                                                      |                        |                                                                      | 19/12/2011 MVA                   |    | 22.86          |              | 0.20.96         | 0.9169                                                | 9.7            | 8.42         | 6.66         | 6.48         | 6.48          | 6.99                           |
| 34                                                              |     | <b>Latest CHORLTON</b>                     |                           |          | 100109 1001095SX01                                   |                                                                  |                        |                                                                      | 07/02/2012 MVA                   |    | 8              | $\mathbf{0}$ |                 | 7.47 0.9336                                           | 4.34           | 3.64         | 3.56         | 3.5          | 3.51          | 4.22                           |
| 35                                                              |     | 2015 CHORLTON                              |                           |          | 100109 1001095SX01                                   |                                                                  |                        |                                                                      | 07/02/2012 MVA                   |    | 8              | $\mathbf{0}$ | 7.58            | 0.9476                                                | 4.28           | 3.59         | 3.5          | 3.44         | 3.46          | 4.15                           |
| 36                                                              |     | 2023 CHORLTON                              |                           |          | 100109 1001095SX01                                   |                                                                  |                        |                                                                      | 07/02/2012 MVA                   |    | 8              | $\bullet$    | 8.78            | 1.0971                                                | 4.36           | 3.65         | 3.53         | 3.47         | 3.48          | 4.15                           |
| 37                                                              |     | 2031 CHORLTON                              |                           |          | 100109 1001095SX01                                   |                                                                  |                        |                                                                      | 07/02/2012 MVA                   |    | 8              |              | $0$ 10.45       | 1.3062                                                | 4.01           | 3.34         | 3.04         | 2.97         | 2.98          | 3.44                           |
| 38                                                              |     | <b>Latest DENTON EAST</b>                  |                           |          |                                                      | 100110 1001105SX01 1001105SX02                                   |                        |                                                                      | 16/01/2012 MVA                   |    | 17.5           |              |                 | $0$ 15.21 0.8693                                      | 6.66           | 6.25         | 5.99         | 5.82         | 5.67          | 5.82                           |
| 39                                                              |     | 2015 DENTON EAST                           |                           |          |                                                      | 100110 1001105SX01 1001105SX02                                   |                        |                                                                      | 16/01/2012 MVA                   |    | 17.5           |              | $0$ 15.08       | 0.862                                                 | 6.56           | 6.16         | 5.91         | 5.73         | 5.59          | 5.73                           |
| $\Lambda$<br>$H + H$                                            |     | <b>GOOD DEMTON EACT</b>                    | New Technology by Primary |          | Voltage and Harmonic Issues                          | 400440-40044050V04-40044050V00                                   | <b>Primary Details</b> | Other Assets Detailed                                                | 1001001010101                    |    | 47.5           |              |                 | 0.30.00.0.0000                                        | e er           | 0.02         | r oo         |              | r en          |                                |

**Figure [3.4.5.7-](#page-19-0)g: Primary Detailed Results**

Note that only a subset of the output is shown.

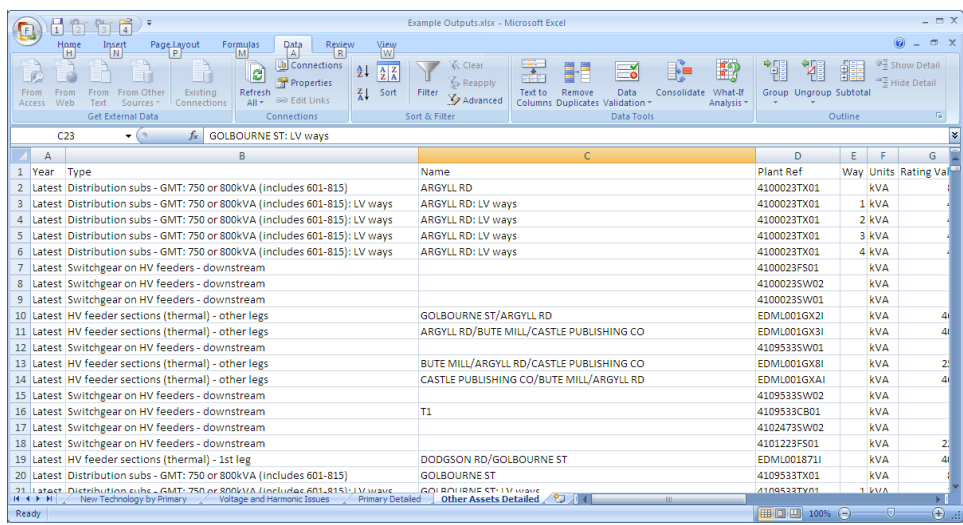

**Figure [3.4.5.8-](#page-19-1)h: Other Assets' Detailed Results (left side)**

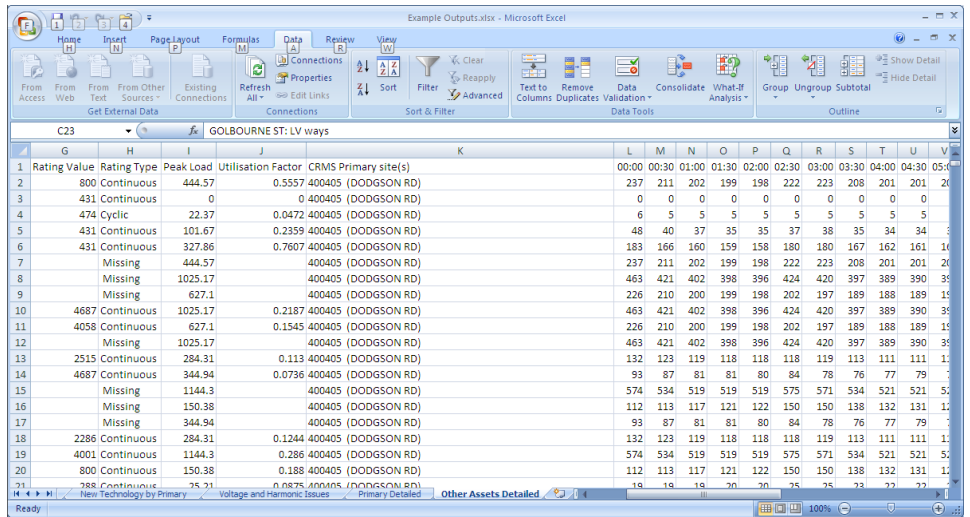

**Figure [3.4.5.8-](#page-19-1)i: Other Assets' Detailed Results (right side)**

Note that only the first rows of more than 968,000 are shown.

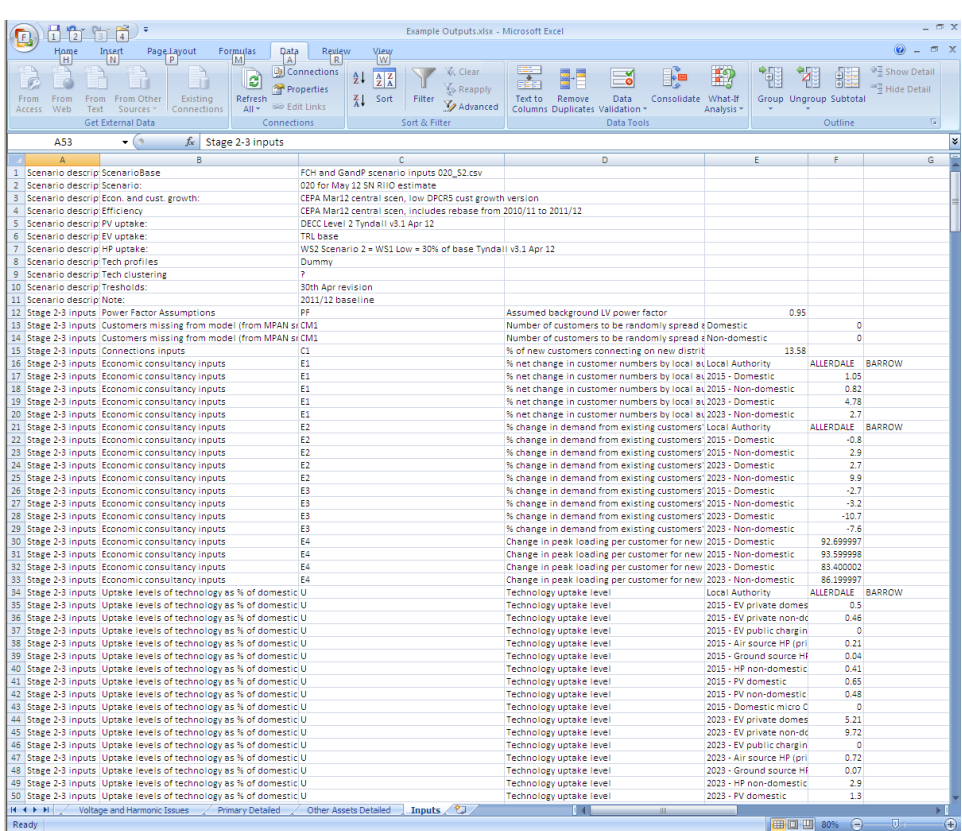

## **Figure [3.4.5.8-](#page-19-1)j: Inputs Output**

Note that only a subset of the output is shown.

# <span id="page-30-0"></span>**Appendix 2: Relationship between LA and FCH**

The following diagram represents a simplified view of the relationship between LA and FCH. The LA core is shown in red. This is not a complete description.

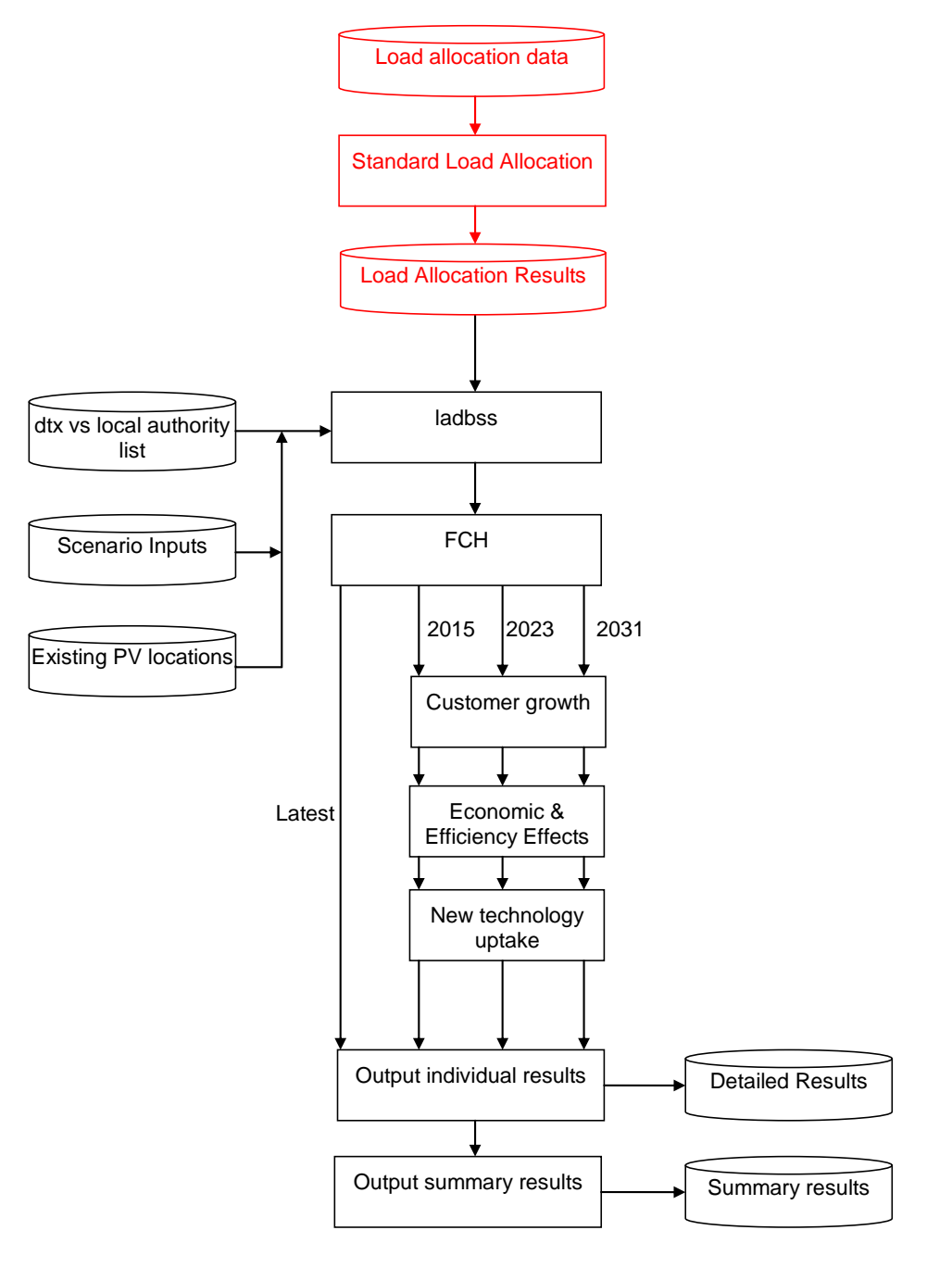

#### //A Palmer/26 February 2013/Document 00666 Future Capacity Headroom FDS v2.1.docx/2.1 Page 31 of 31